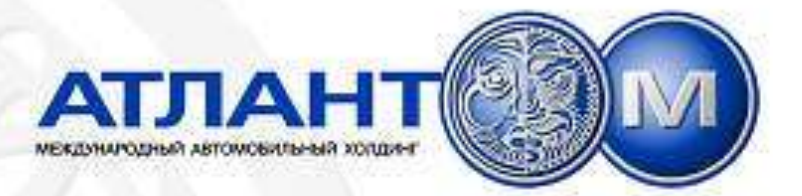

### **Увеличение эффективности предприятия путем построения Интегрированной Системы Управления Предприятием**

**Дмитрий Лукьянов, Директор отделения информационных технологий Международного Автомобильного Холдинга «Атлант-М»**

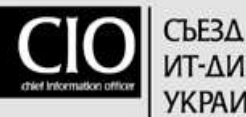

**IT-AMPEKTOPOB УКРАИНЫ** 

2004

••• 18-19 февраля

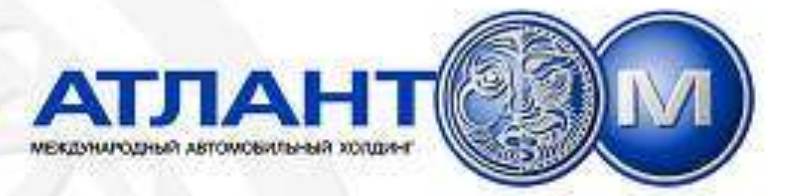

### Описание проекта

- Цель: Увеличить эффективность предприятия путем построения Интегрированной Системы Управления Предприятием (ИСУП).
- Заказчик: Холдинговая компания, занимающееся сбытом автомобилей и предоставлением комплекса услуг, связанных с автомобильным бизнесом (6 предприятий).
- Место: Республика Беларусь, город Минск.
- Начало проекта: 1999 год.
- Задача, которую нужно решить: построение информационной инфраструктуры и системы ее обслуживания и сопровождения.

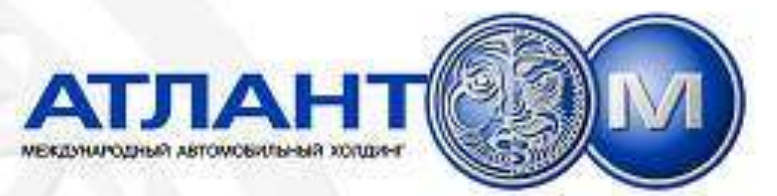

### Что такое информационная инфраструктура?

Программно-аппаратный комплекс, включающий в себя:

- Каналы передачи информации, включая медные и волоконнооптическое кабельные системы , активное оборудование,
- Средства сбора, обработки и хранения данных с поддержанием соответствующих мер информационной безопасности,
- Система обнаружения и предупреждения сбоев в работе оборудования,
- Программное обеспечение, соответствующее требованиям бизнеса предприятия,
- Удобная среда работы конечных пользователей,
- Доступ к среде обработки данных из любой необходимой точки с соблюдением мер информационной безопасности,
- Наконец, сама система организационно-технических мер информационной безопасности
- **И, разумеется, она (инфраструктура) должна соответствовать требованиям бизнеса, для нужд которого строится**

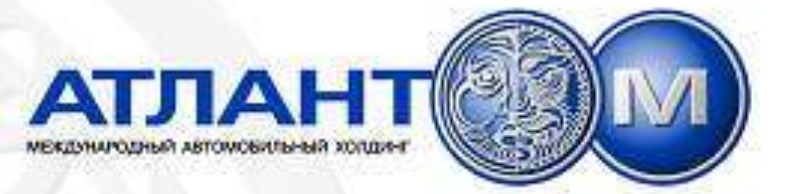

### Страшилка №1

*«Удачные фирмы имеют хорошие формальные и неформальные информационные системы, неуспешные компании тратят огромные суммы денег на компьютерные системы, но не знают, как правильно их использовать и выбирать информацию, которую эти системы должны содержать»* 

*R. Hanage*

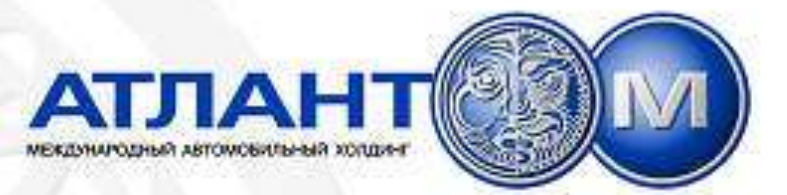

### Как это выглядело в нашем проекте?

- «Вначале было слово...» Точнее, мысль о том, все ли у нас правильно: уже существовало несколько организаций, в **HNX** существовало различное бухгалтерское ПО и отсутствовали высокоскоростные каналы связи между ними (были только хиленькие каналы связи и арендованные почтовые ящики). Начало 1999 года.
- А получить хотели самое понятное руководству поставить управленческий учет, регулярный сбор данных о работе<br>предприятий, чтобы планировать ресурсы Холдинга в целом...И именно это достижение этих целей должно было стать ключевым фактором успеха проекта.
- Систему распоряжений тоже захотелось... И о CRM уже что-то слышали... И самое первое - поставить нормальный электронный<br>документооборот (хотя бы всех сотрудников «загнать» в СДС)...
- Рождение «видения». Цель: ИСУП ERP (не больше, не меньше!)

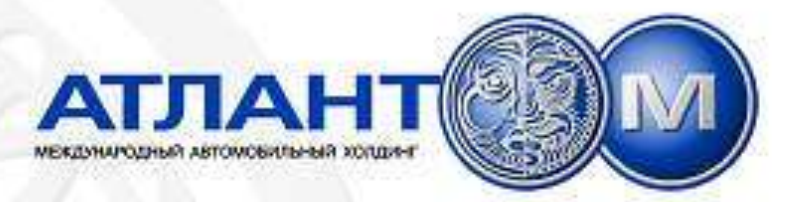

### Решили – информационной инфраструктуре – быть! С чего начать?

- Стратегия в области ИТ. Выбор требуемой. Возможен выбор самостоятельно! Методика стара и проста:
- Шаг 1. Сначала ответить на вопрос о том, к какому классу предприятий можно отнести Ваше (матрица McFarlan-McKenney):

Мы отнесли себя к Стратегическому классу -

Сюда входят фирмы, настоящее и будущее которых зависит использования ИТ ежедневно: банки, страховые **OT** т.д. Фирмы этой категории должны компании и придерживаться стратегии центрального планирования или первенства ввиду высокой корреляции **между** успешным использованием ИТ и успехом фирмы.

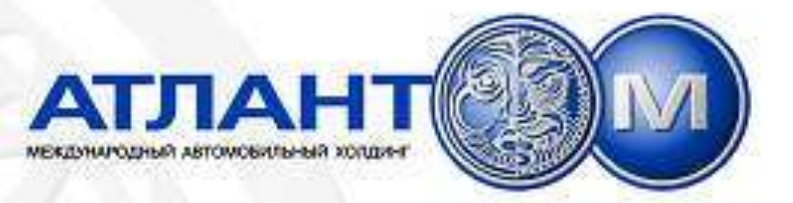

#### Шаг 2. *Выбор базовой стратегии информационной системы.*

*Для начального этапа (Start-Up) была выбрана следующая стратегия:* Выберем систему предложенных G.Parsons ИС-стратегий для соотнесенного класса предприятия (соответственно выбору на шаге 1):

### *Центральное планирование*

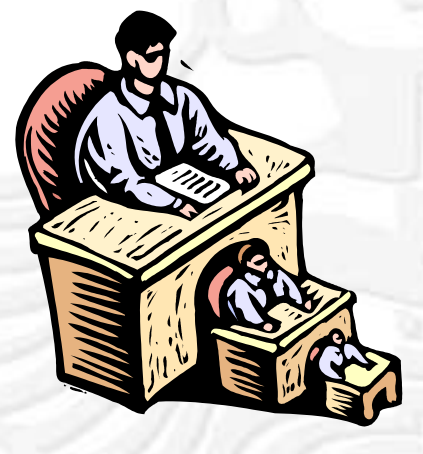

Имеется центральный отдел, координирующий ИТ-стратегию и бизнесстратегию, руководитель ИТ становится частью управленческого аппарата, занятого принятием решений (сегодня «тот руководитель ИТ» уже заместитель генерального директора Холдинга по развитию – очевидная трансформация)

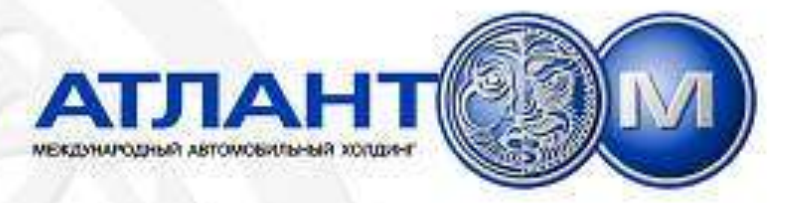

### **На более позднем этапе, конечно же, хотелось перейти к следующей стратегии:**

## *Первенство*

Фирмы с такой стратегией обычно пытаются связать потребности фирмы с развитием ИТ и вкладывают в исследования крупные суммы. Необходима сильная поддержка высшего руководства. И именно к такой стратегии мы сейчас переходим (собственная экспертная группа, консалтинговая компания, накопленные апробированные решения…)

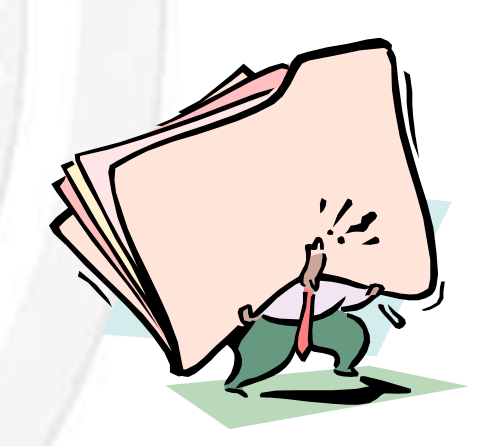

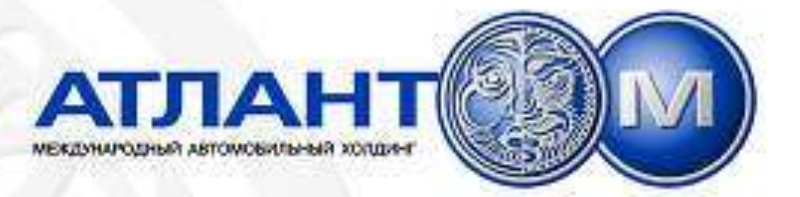

## Стратегия определена. Что дальше?

- Шаг 0. Будем финансировать...
- Шаг 1. Создание команды проекта. Использование внутренних (если есть), привлечение извне на постоянной временной основе. Обучение руководителей **ИЛИ** предприятия основам ИТ (при необходимости).
- Совет! Потратьте свое драгоценное время (и деньги, разумеется) на курсы по Управлению Проектами. Совет касается ВСЕЙ команды проекта. Не ищите дешевых курсов.  $M_{\odot}$

Нанять консультанта (консультантов) при отсутствии опыта реализации подобных проектов - разумно.

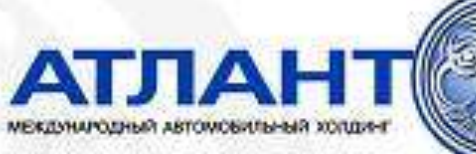

### Know-ware/Как и зачем?

• Шаг 2. Описание существующих и потребных бизнес-процессов предприятия. Составление плана мероприятий по достижению (выстраиванию) «правильных» бизнес-процессов (фактически, проект под «модным» названием «реинжиниринг предприятия»). Сильная поддержка руководства на всех уровнях. Использование внешних консультантов (часто полезно, например, для соответствия серии стандартов ISO 9000). Первый черновик для составления Технического задания для подготовки предложений по программному обеспечению.

### Software/чем?

• Шаг 3. Выбор существующего на рынке решения, либо принятие решения о самостоятельной разработке под свои нужды. Определение количества рабочих мест по различным функционалам, получение ТЗ от владельцев бизнеспроцессов и конечных пользователей. Определение КФУ и других показателей, которые могли бы свидетельствовать об успешном завершении фазы запуска ПО в эксплуатацию. Техническое задание для составление технического проекта на аппаратное обеспечение, каналы связи и проч. «железо» - ответ на следующий вопрос:

### Hardware/на чем?

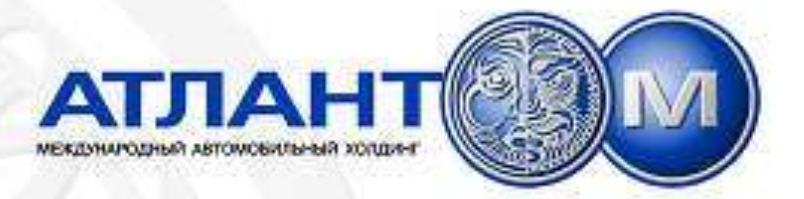

# Как будем считать деньги?

 Для себя мы решили, что необходимо рассчитать следующие показатели:

- Стоимость простоя информационной инфрастуктуры в целом и отдельных ее подсистем
- Показатели количественного роста предприятия
- Первоначальная стоимость построения системы
- Совокупную стоимость владения (ТСО) инфраструктурой в течении срока не менее 5 лет для каждого типа системы

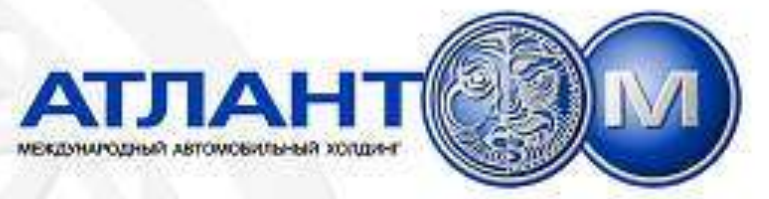

### Совокупная стоимость владения. Явные затраты

- Аппаратура
- Аренда помещений
- Приобретение СВТ и ПО
- Меры безопасности
- ТО аппаратуры и расходники
- Затраты на разработку, внедрение и аудит решений
- Модернизация
- ПО и ежегодные лицензионные и иные платежи
- Электроэнергия

• …

- Зарплата сотрудников ИТ
- Обучение/повышение квалификации сотрудников

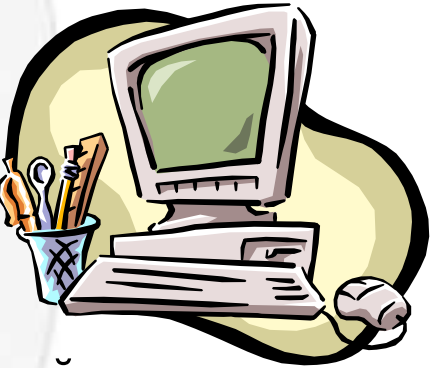

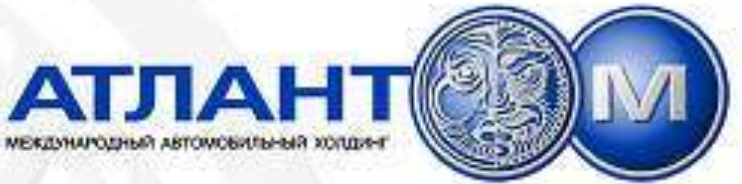

### Совокупная стоимость владения. Неявные затраты

- Потери от «стандартных» простоев пользователей
- Потери от «самообслуживания пользователей»
- Потери от «взаимопомощи пользователей»
- Время сотрудников ИТ на консультации конечных пользователей "за чашечкой кофе"
- Затраты на услуги сторонних консультантов, возникающие в ходе эксплуатации информационной инфраструктуры
- Незапланированные простои от независящих от предприятия факторов. Например, длительные отключения электроэнергии
- MAC Move, Add, Change (Движение, Добавление, Изменение) в действующей системе.

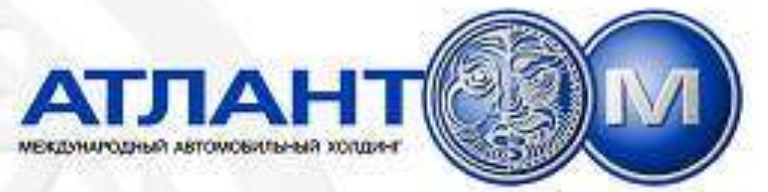

## Страшилка №2

«Цена не имеет никакого значения, если она берется в отрыве от качества приобретаемого товара. Без адекватной оценки качества промышленность скатывается к приобретению продукции по низким ценам и в результате получает низкое качество и высокие издержки. … Тот, кто взял себе за правило иметь дело с товарами по низким ценам, заслуживает того, чтобы его обманули…»

<span id="page-13-0"></span>*W.Ed. Deming. Quality, Productivity and Competitive Position. (Cambridge, Mass, M.I.T.Center for Advanced Engineering Study, 1982)* [!](#page-21-0)

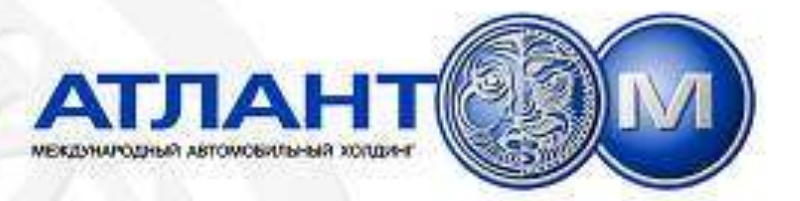

### Все посчитали, тип информационной инфраструктуры выбрали, предупреждениям вняли…

- Что дальше?
- Мучительный выбор конкретного решения. Чем руководствоваться? Поставщиков – море, «интеграторов» - еще больше, у всех – толстенные референс-листы (пачки, книги, кипы), сертификатов – офис можно оклеить?
- Как выбирать?

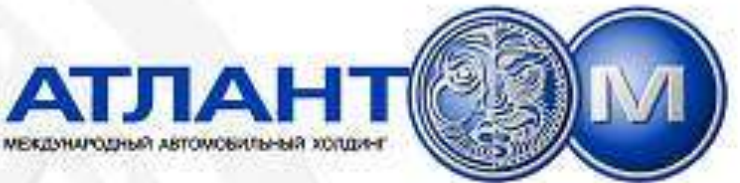

## Правило «Рычага» для «правильно\*» спроектированной информационной инфраструктуры предприятия

Независимо от того, на каком оборудовании и программном<br>обеспечении построена Ваша информационная инфраструктура, ее полная стоимость будет одинаковой (при условии сравнения систем с одинаковыми параметрами предоставляемых сервисов):

### $\cdot$  (H+S)\*(T+G)=Const, где

- Н стоимость аппаратного обеспечения,
- S стоимость программного обеспечения,
- Т стоимость обслуживания,
- **G** потери от сбоев и простоев.
- \*- реально работоспособной

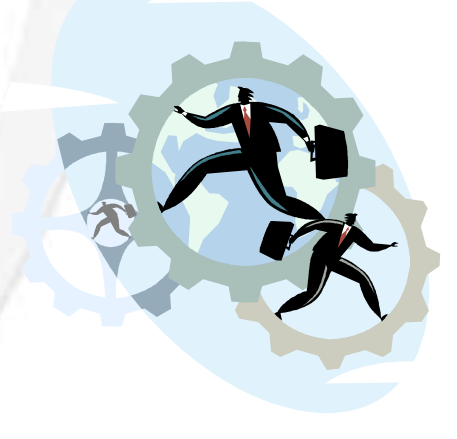

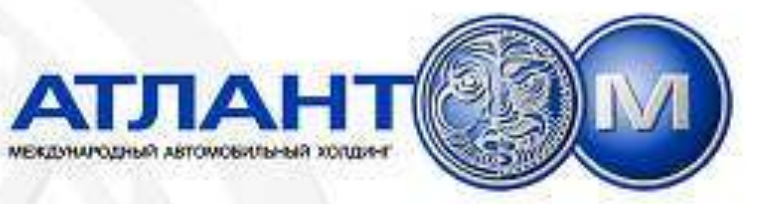

Комментарий к Страшилке №2 и Правилу «Рычага», или Страшилка №3

Бритва Оккама:

*Не преумножайте сущностей сверх необходимости.*

Применительно к ИТ –

*нужно найти компромисс*

*между объемом функционала системы и стоимостью решения для ее построения (та самая «правильно спроектированная система»).*

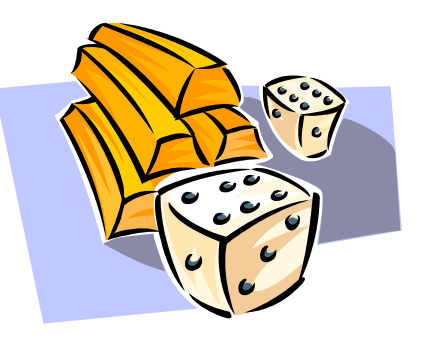

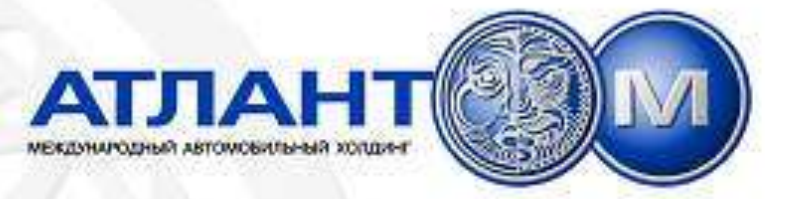

# Тендер. Оценка результатов тендера.

Критерии оценки:

- 1.Сроки внедрения,
- 2.Первоначальная стоимость
- 3. Функционал (масштабируемость),

3.ТСО на 5 лет

• **Ошибка!** – не учтены параметры «Квалификация системных администраторов», «Квалификация пользователей», «Квалификация руководителей БЕ», как впоследствии выяснилось - основной причиной всех задержек в будущем оказался персонал.

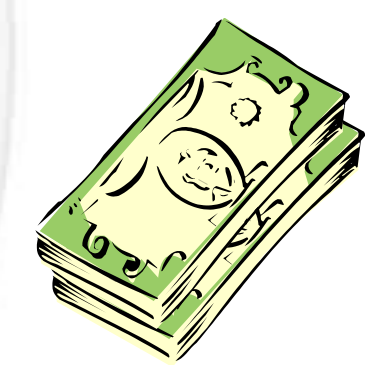

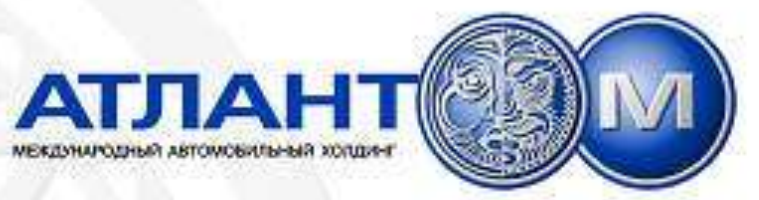

#### Методология внедрения ERP – системы.

- Каждый производитель конкретной ERP системы заинтересован в том, чтобы приобретенная у него система была успешно внедрена. И, для минимизации рисков провала проекта внедрения, предлагает пользоваться своей, продуманной методологией.
- **Важно!** Ознакомиться с методологией внедрения такой системы всем действующим лицам проекта до этапа внедрения, а лучше и до начала этапа проектирования (курсы).

**Всего пять этапов (пример от SAP AG):**

- **1. Подготовка проекта**
- **2. Концептуальное проектирование**
- **3. Реализация проекта**
- **4. Заключительная подготовка**
- **5. Продуктивная эксплуатация**

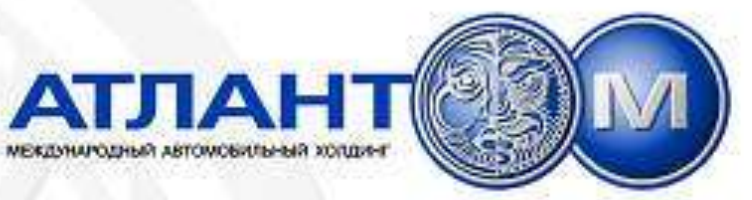

# Внедрение. Действуем по плану.

- Работа по разработанному проекту вплоть до начала 2002 года.
- Ежегодный пересмотр технического проекта для всех объектов, где<br>внедрялся ИСУП (Интегрированная Система Управления (Интегрированная Система Управления Предприятием ).

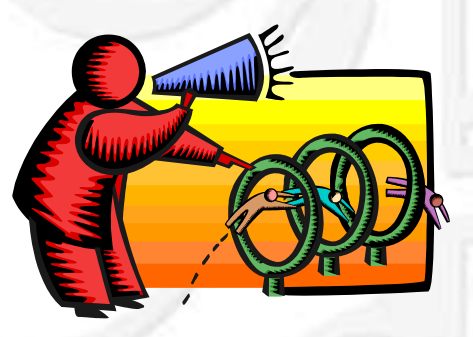

• **Проблема!** Разрабатываемые решения требовали высококвалифицированного персонала, которого тяжело было найти на местах (просто отсутствовал в регионах), поэтому часто шли по экстенсивному пути.

- 2002-2004 год тиражирование разработанных решений: Россия – 7 объектов, Украина – 2 объекта, Беларусь – 5 объектов.
- 2002 год образование предприятия «Атлант-Консалт»
- 2004 год пятая редакция Проекта. Переход на рыночные отношения.

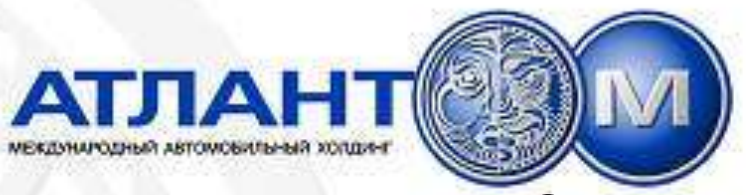

### Были ли достигнуты цели проекта?

- **Да. Инвестор считает, что первоначально поставленные цели проекта были достигнуты. Система развивается и дальше, наращивается функционал. Создано типовое решение «быстрого запуска» для предприятия-автодилера.**
- **Сегодня Международный автомобильный Холдинг «Атлант-М»** высокоэффективная компания, продающая **более 10000 новых автомобилей в год** и единственная на пост-советском пространстве компания в автомобильном бизнесе компания, работающая на трех крупнейших рынках: **Украина, Белоруссия и Россия.**
- Марки, которые мы представляем: **VW, Mazda, Audi, Ford, Opel, Saab, Chevrolet, Cadillac, Skoda, ВАЗ, ГАЗ, УАЗ.**
- 21 • Также в нашем составе: Интернет-провайдер **«Атлант-Телеком»** (РБ), **Минский Транзитный Банк, Консалтинговая компания «Атлант-Консалт»** (РБ), **Дистрибьютер моторных масел «Атлант-М Конел»** (РБ, Украина), **Компания-грузоперевозчик «СитиКар»** (РБ), **компания-дистрибьютер запчастей к японским автомобилям «АвтоПалас»** (Россия, РБ)…

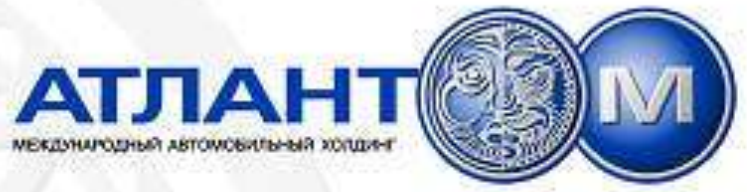

# Спасибо за внимание!

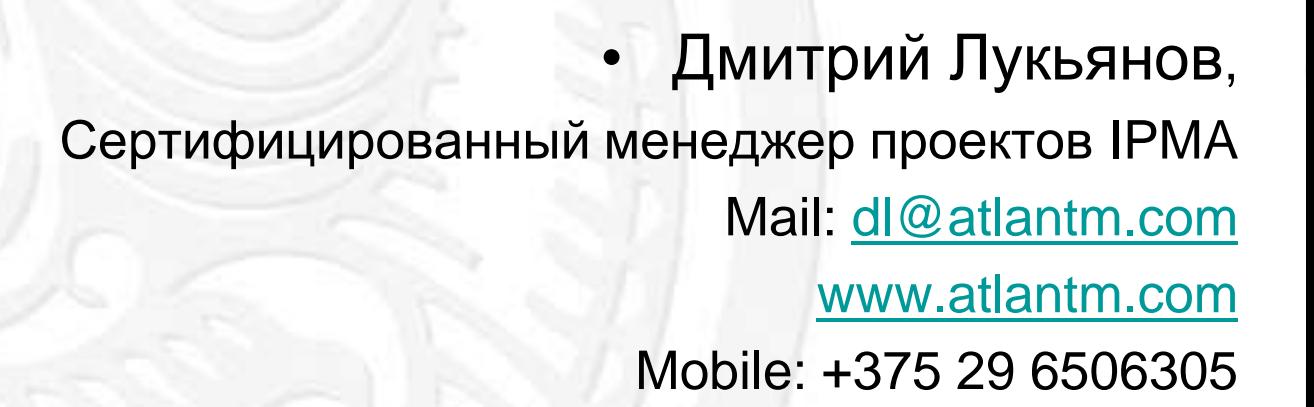

Буду рад ответить на Ваши вопросы.

<span id="page-21-0"></span>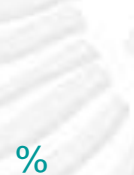

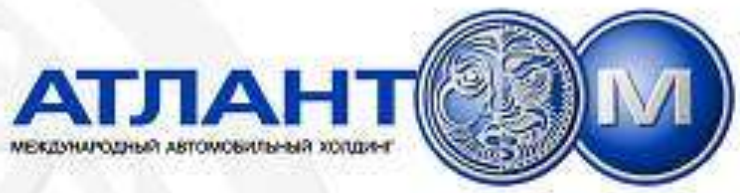

# Рекомендуем:

**[www.rdm.ua](http://www.rdm.ua/) [www.siemon.ru](http://www.siemon.ru/) [www.apc.ru](http://www.apc.ru/) [www.it.ru](http://www.it.ru/) [www.citforum.ru](http://www.citforum.ru/) [www.ibm.ru](http://www.ibm.ru/) [www.techrepublic.com](http://www.techrepublic.com/) [www.ampnetconnect.com.ua](http://www.ampnetconnect.com.ua/) [www.upma.kiev.ua](http://www.upma.kiev.ua/) [www.si.ua](http://www.si.ua/) [www.yahoo.com](http://www.yahoo.com/)**

**[www.itil.org](http://www.itil.org/) [www.bicsi.org](http://www.bicsi.org/) [www.ibm.com](http://www.ibm.com/) [www.pmi.org](http://www.pmi.org/) [www.ipma.ch](http://www.ipma.ch/) [www.microsoft.com](http://www.microsoft.com/) [www.cfin.ru](http://www.cfin.ru/) [www.oracle.com](http://www.oracle.com/) [www.dell.com](http://www.dell.com/) [www.sap.com](http://www.sap.com/)**

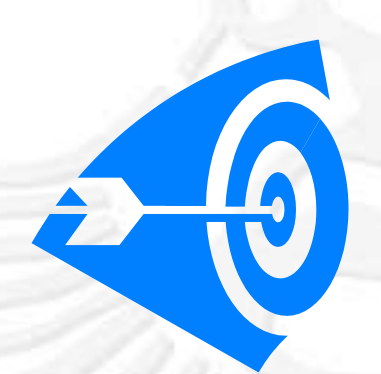